## 第七章 表格设计

## $\blacksquare$ 1.描述

表格可以把数据表中的数据以列表的形式显示在浏览器中。本章将详细介绍表格的设计。

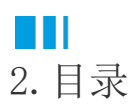